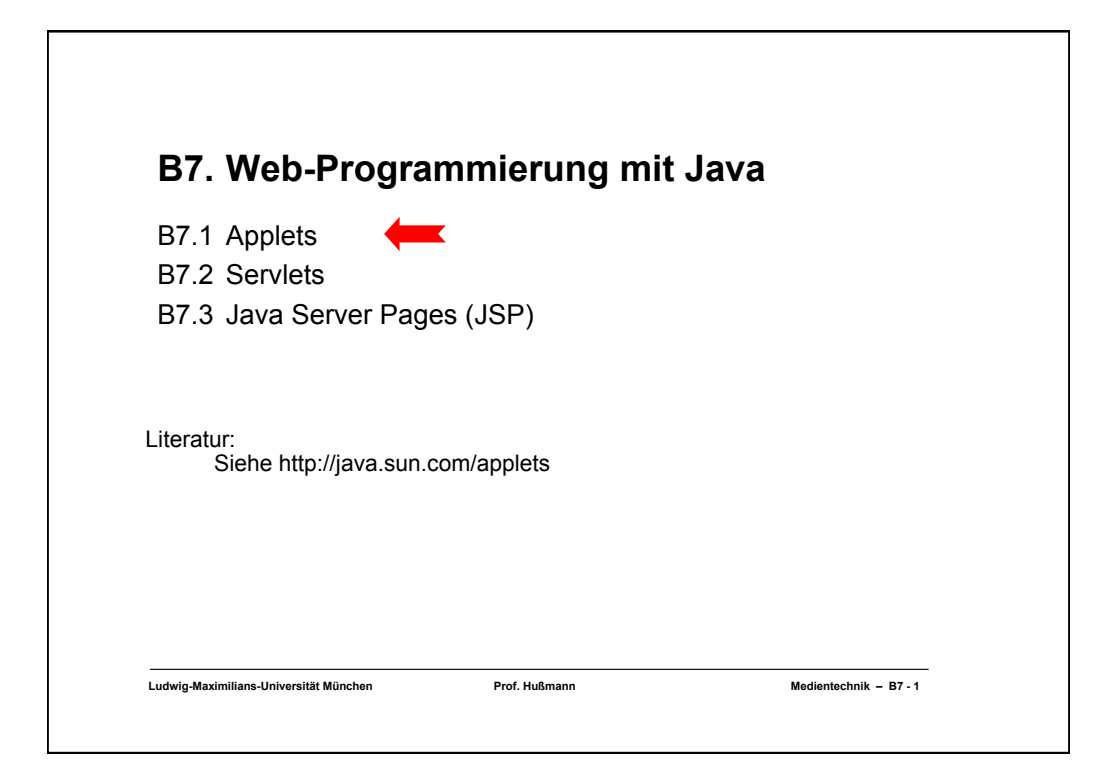

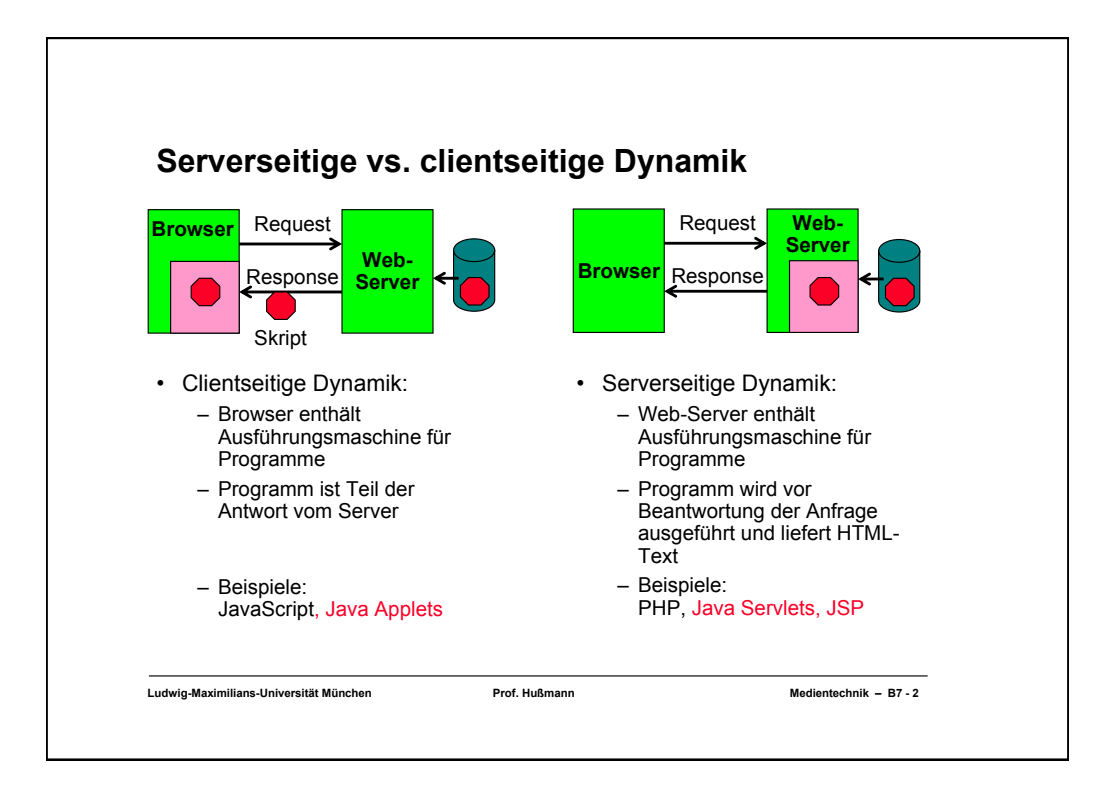

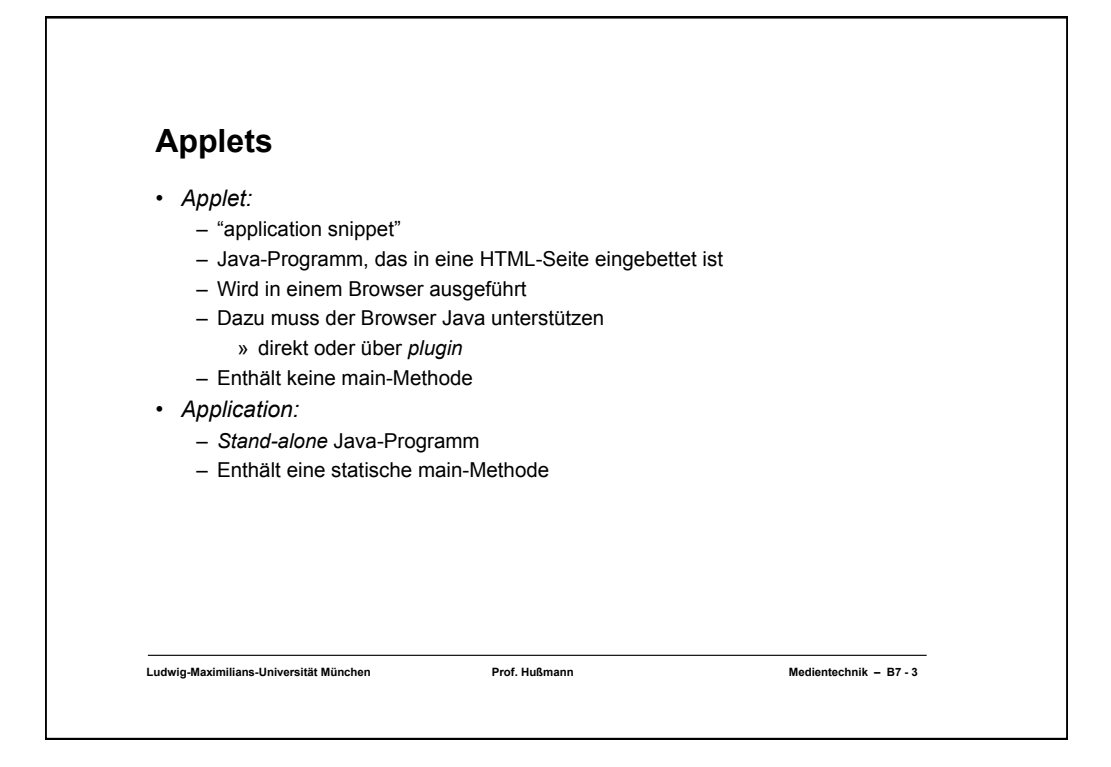

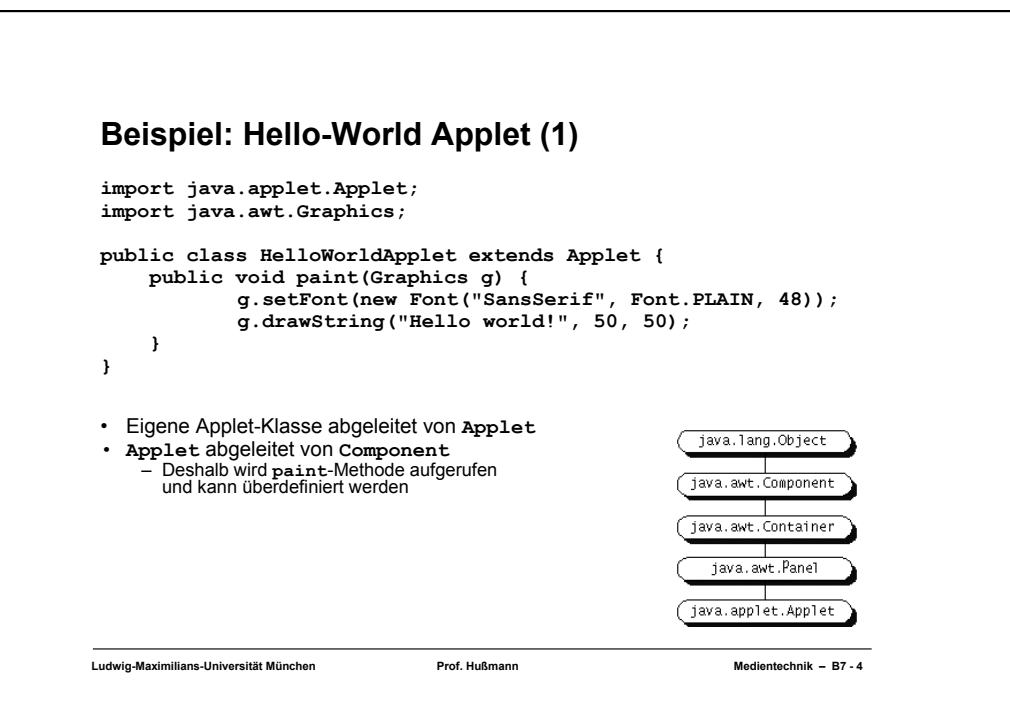

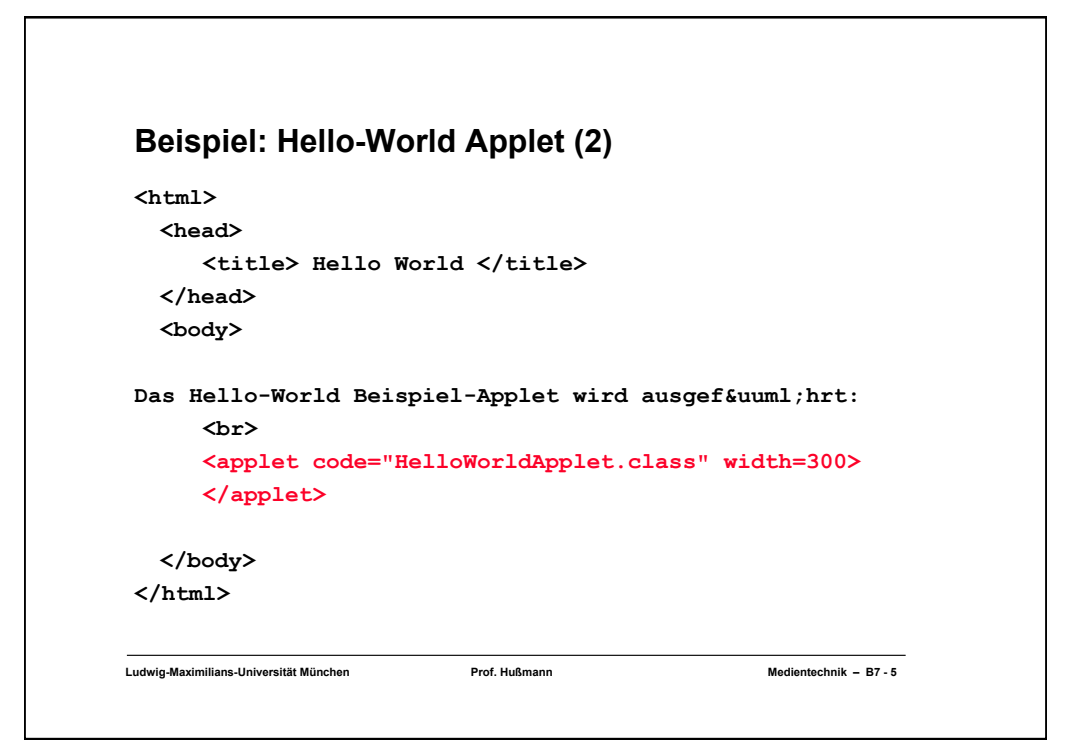

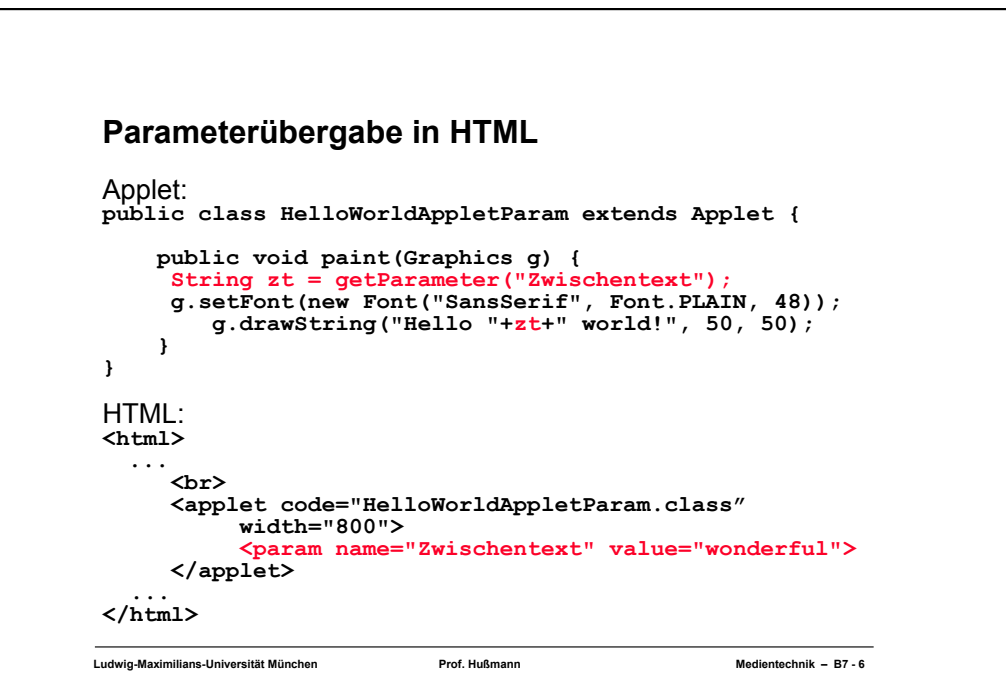

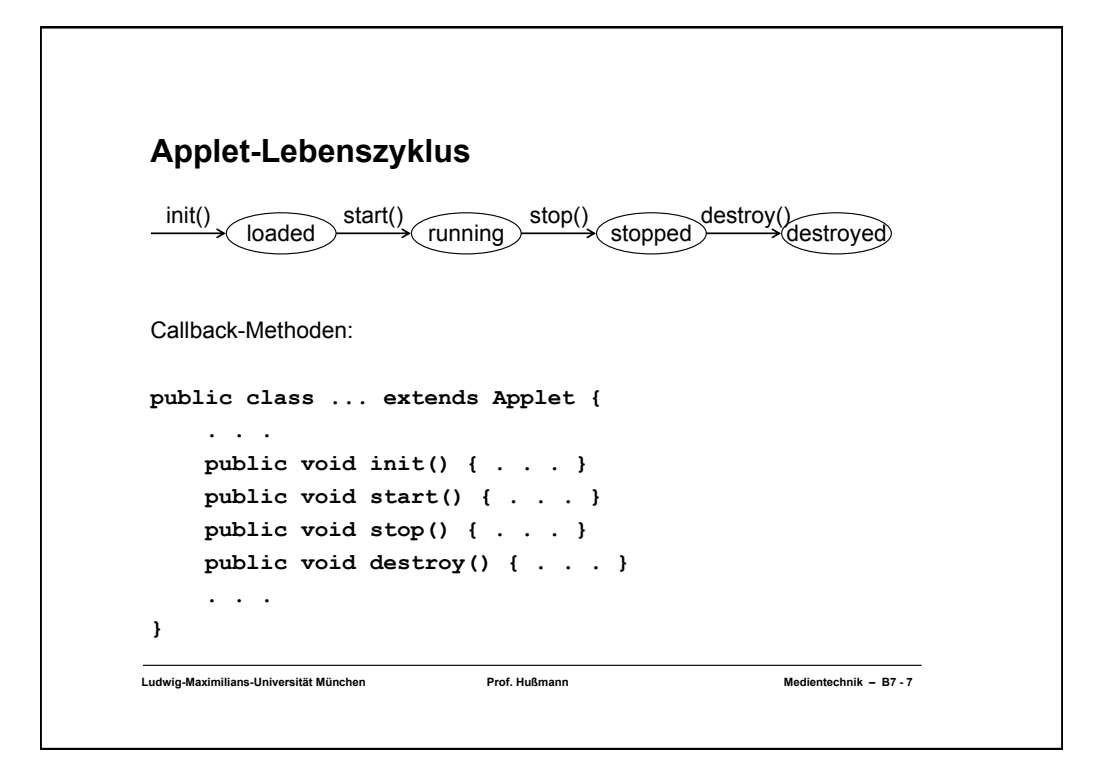

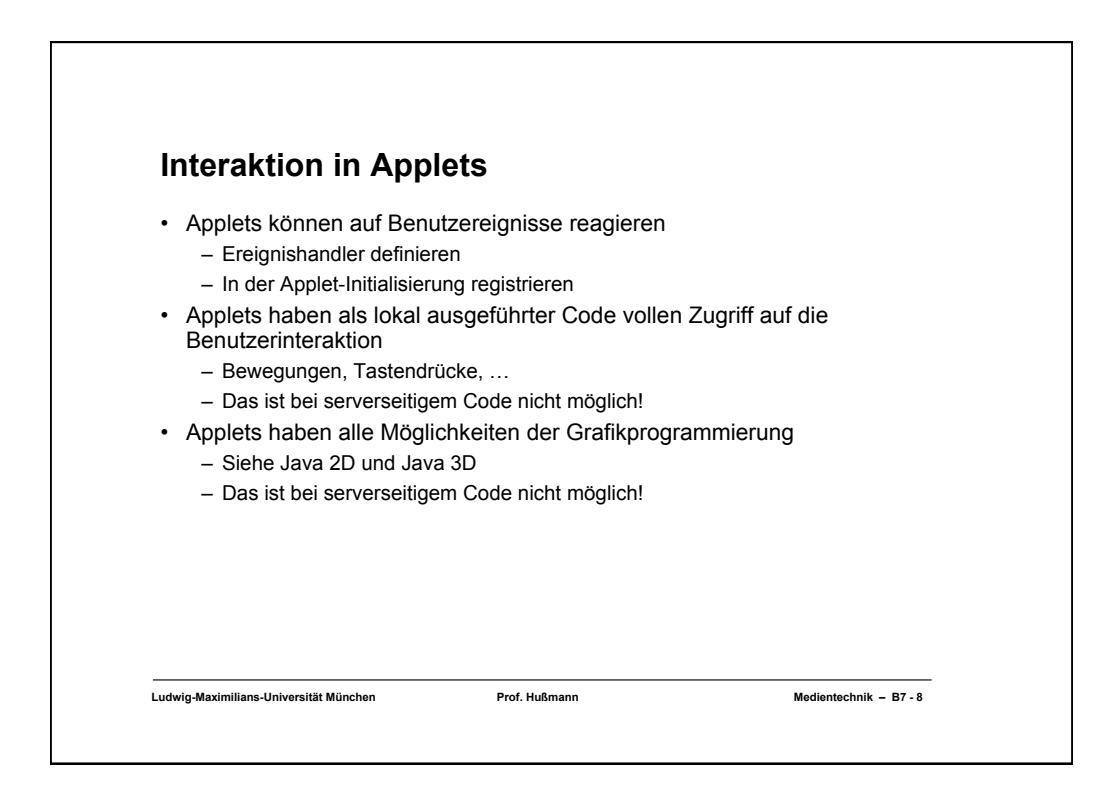

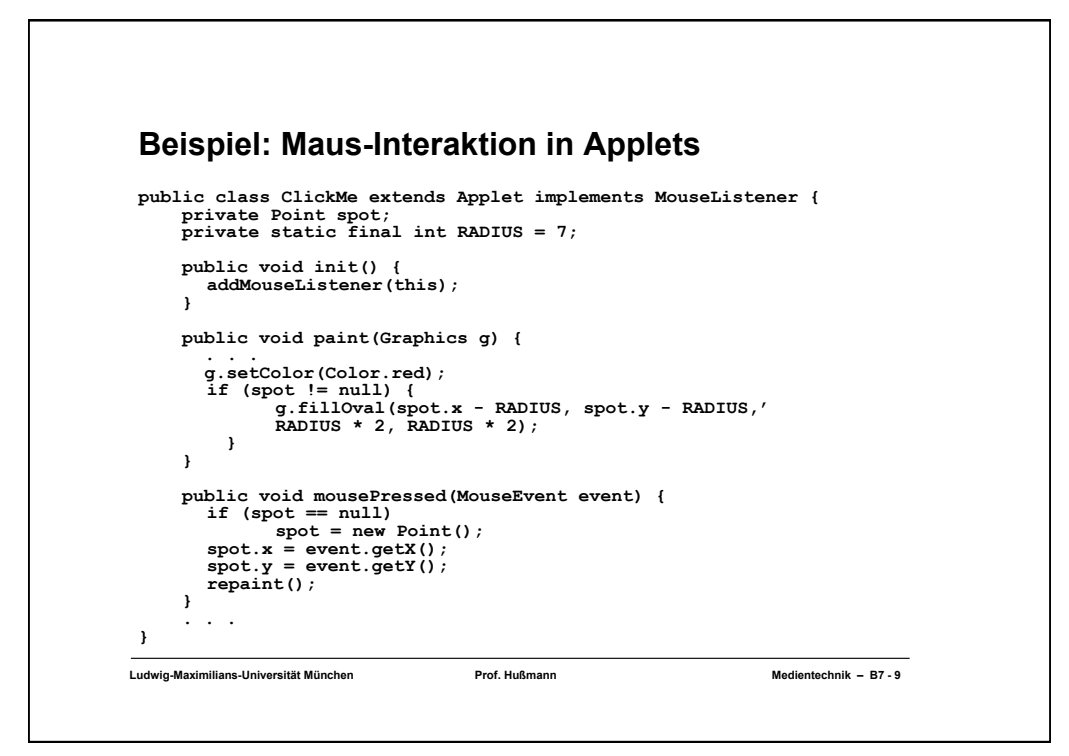

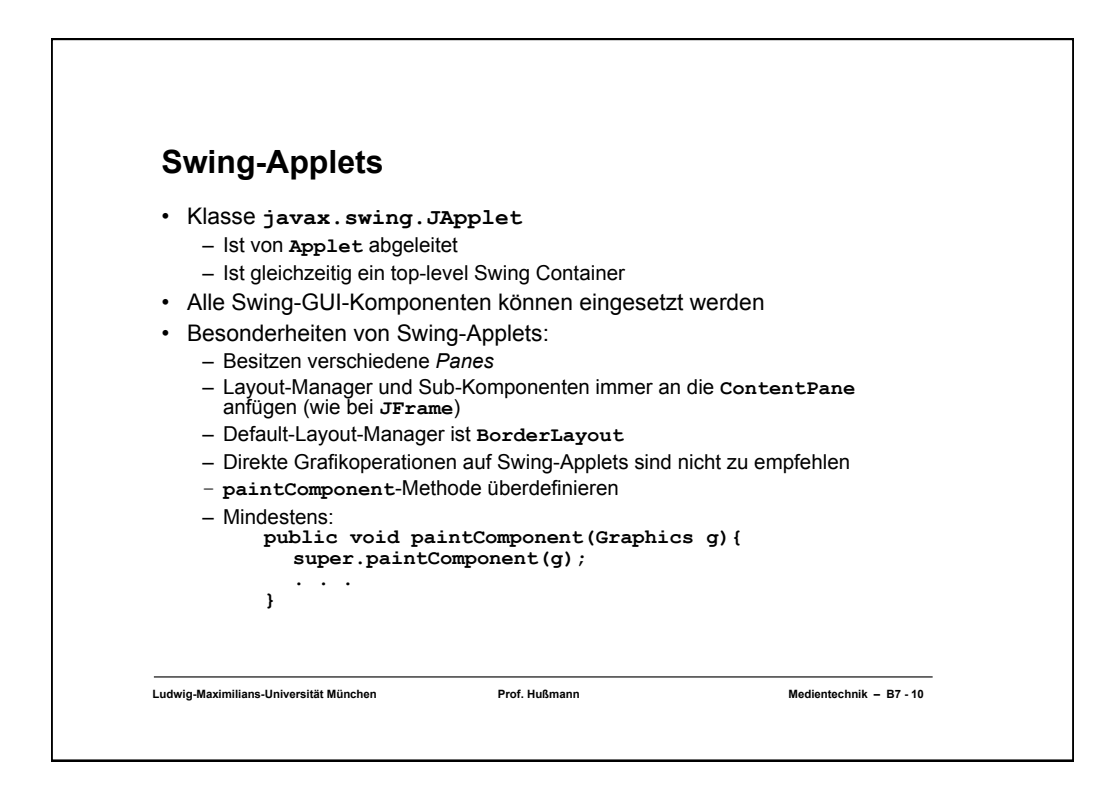

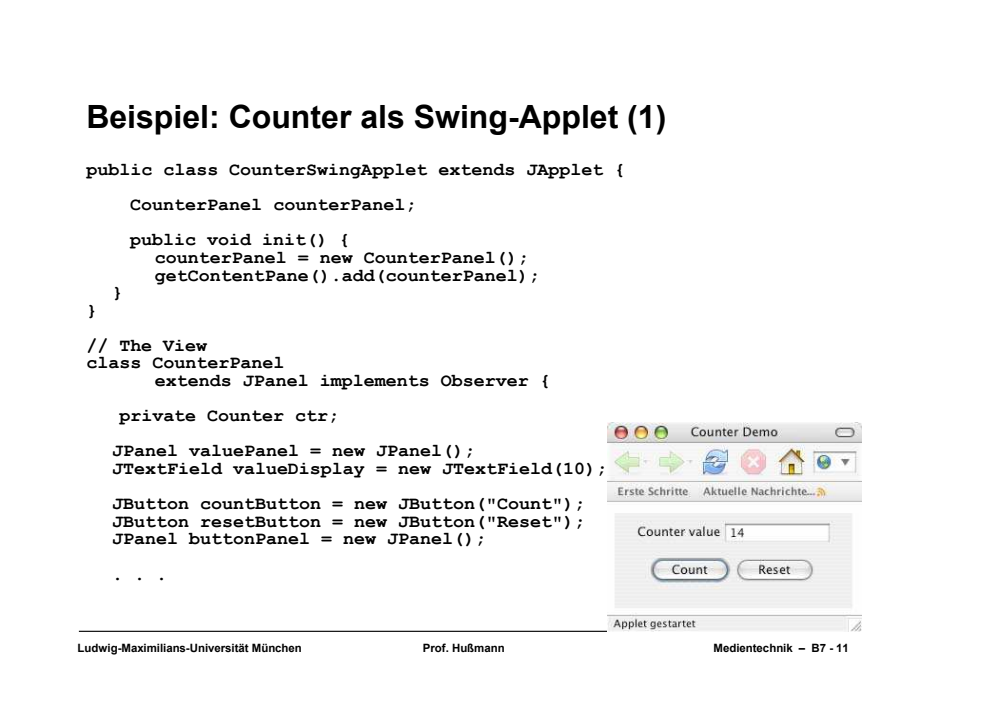

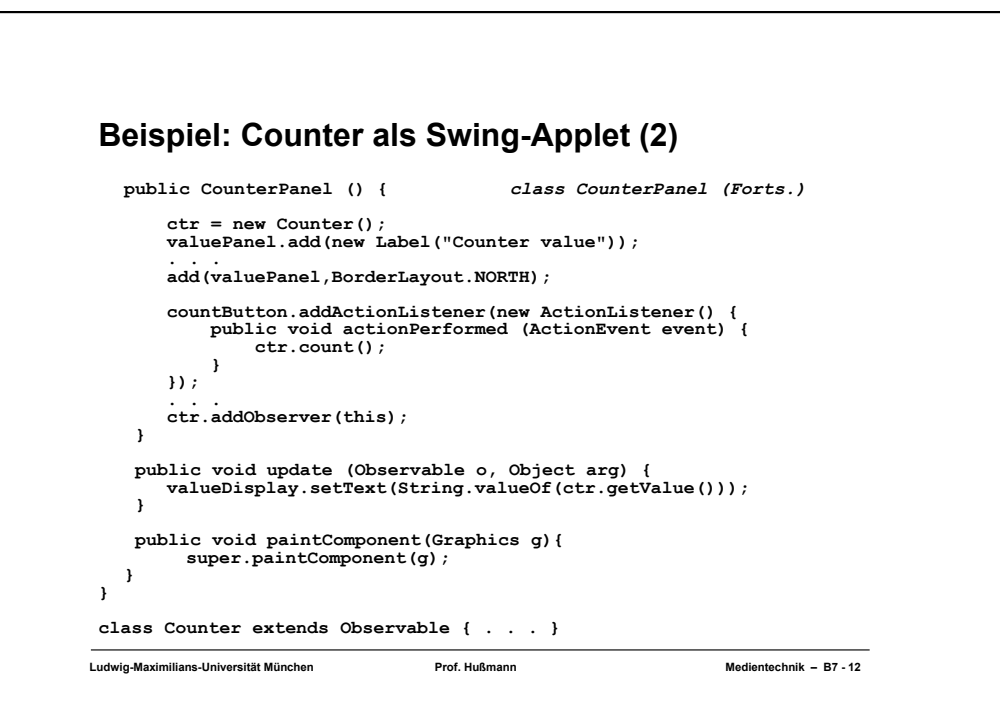

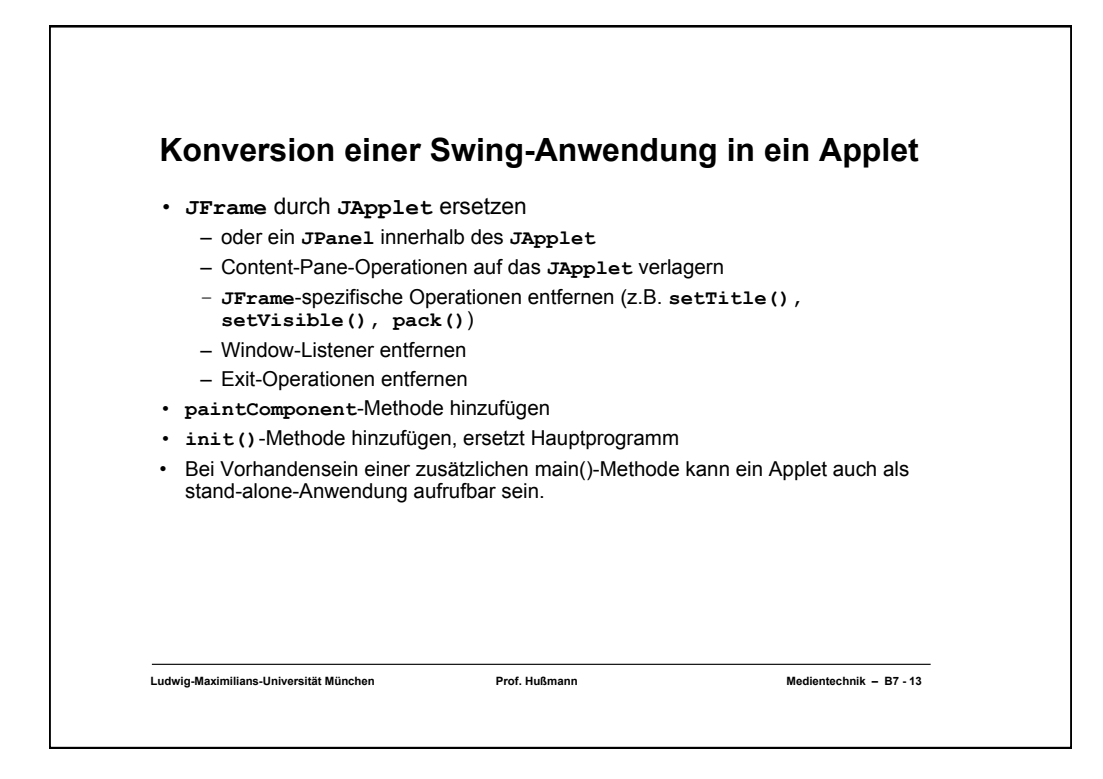

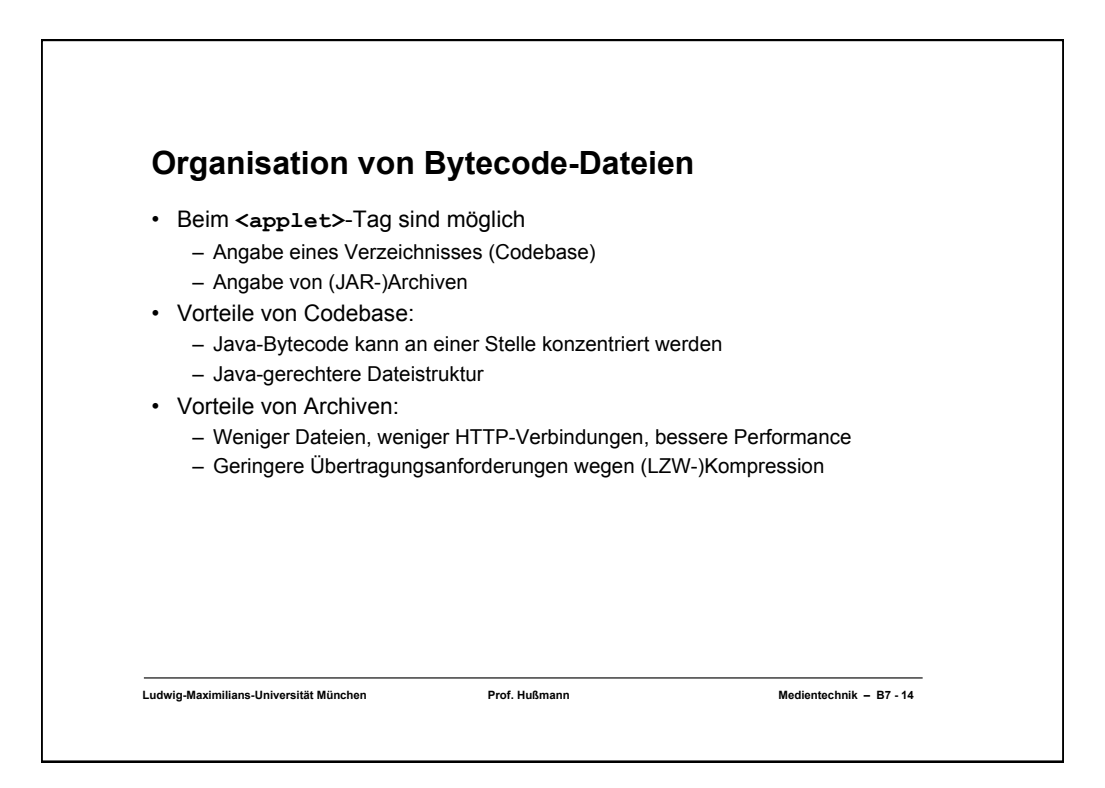

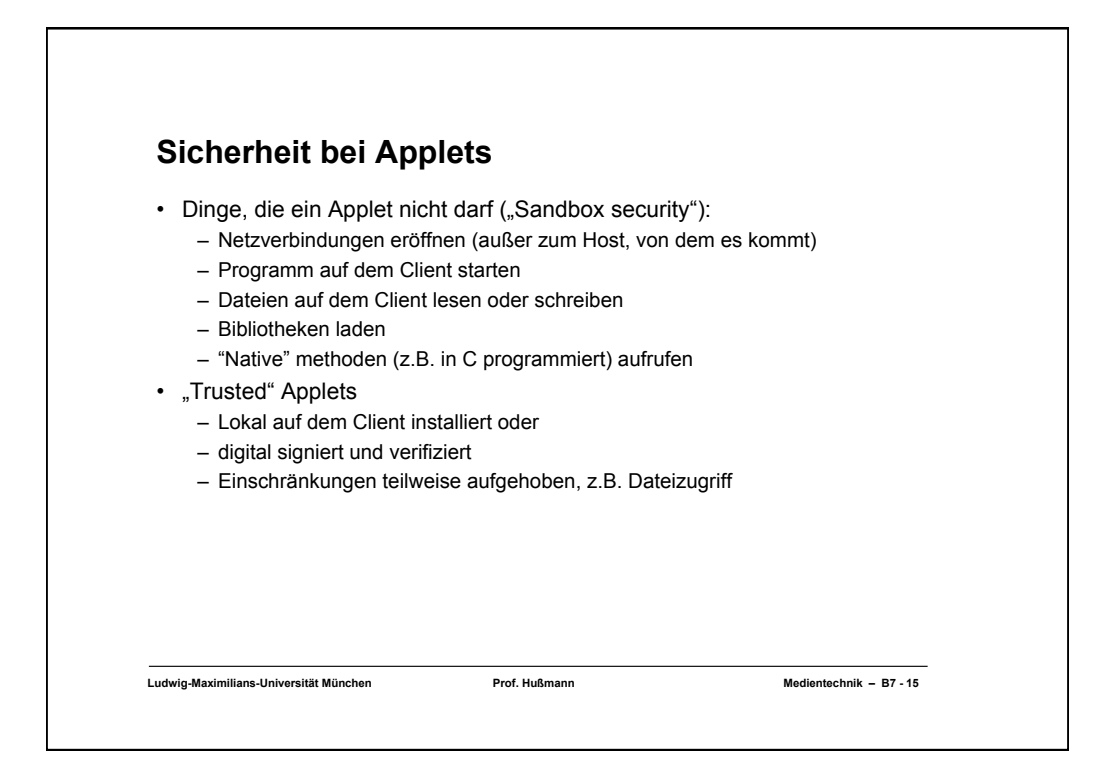

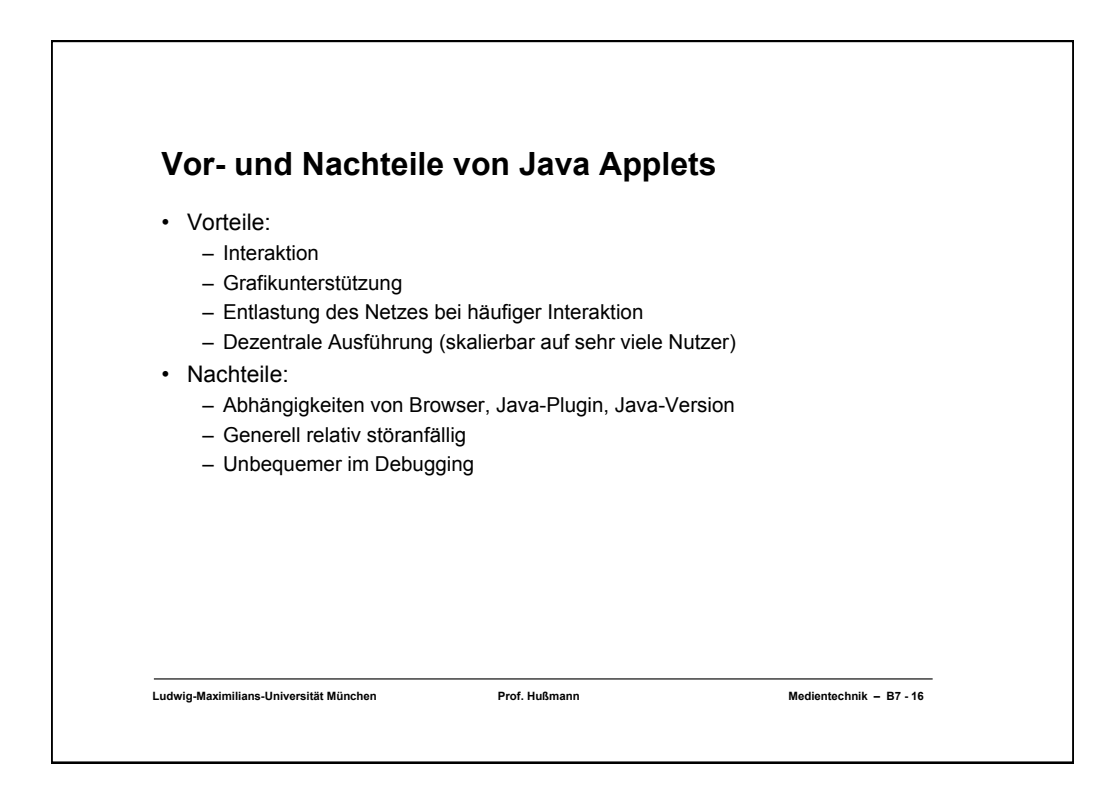

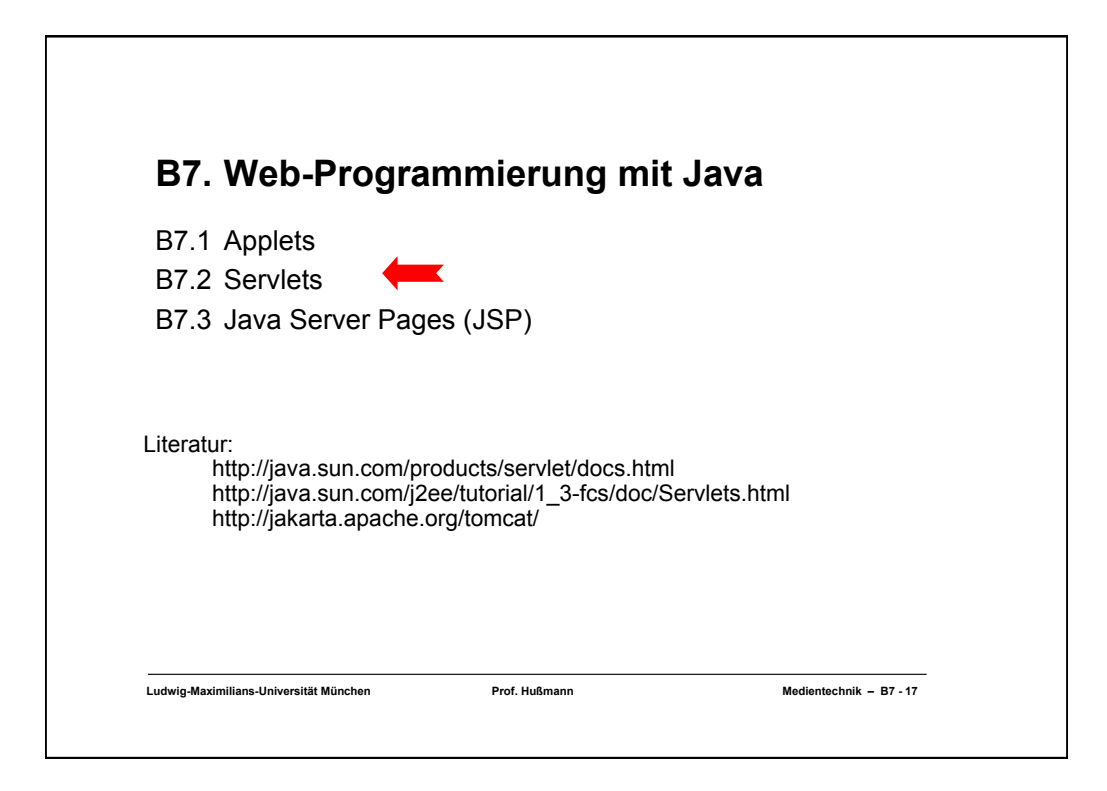

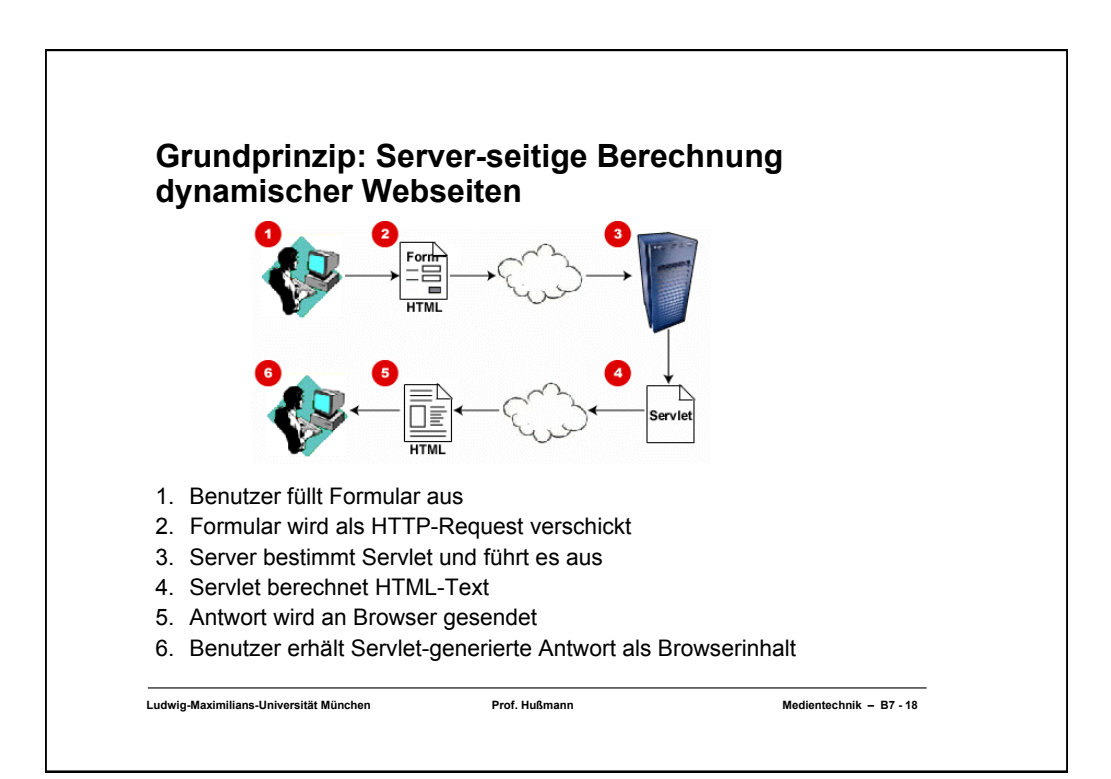

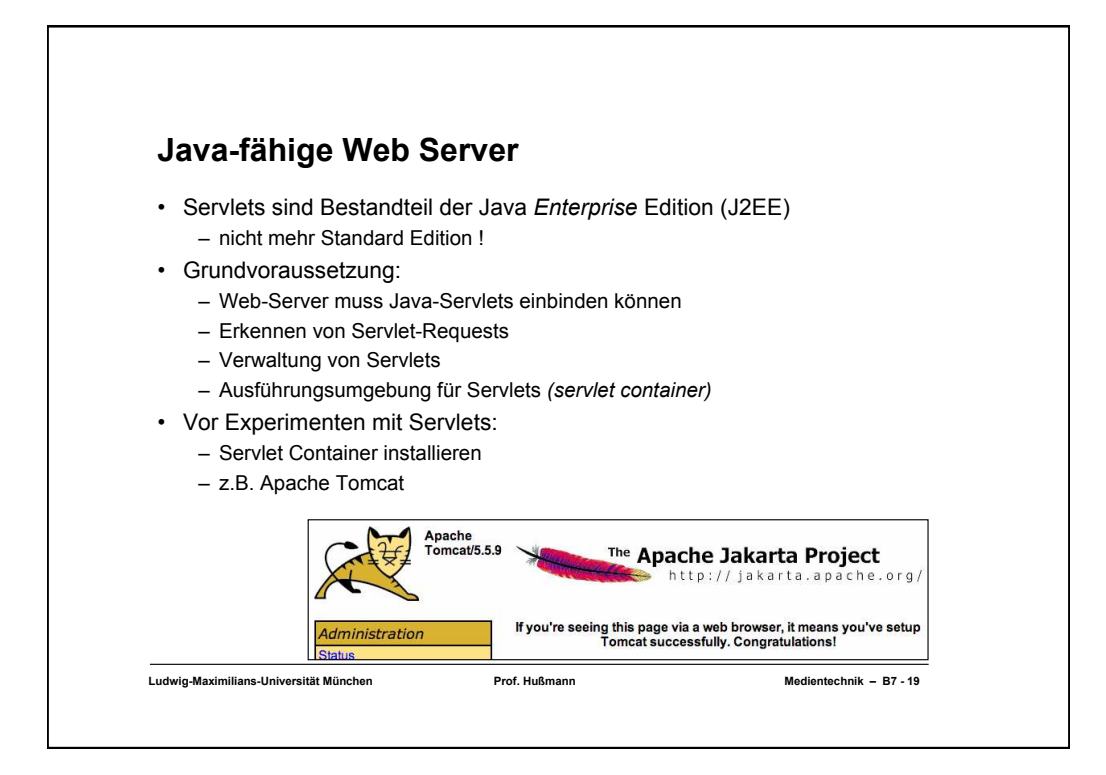

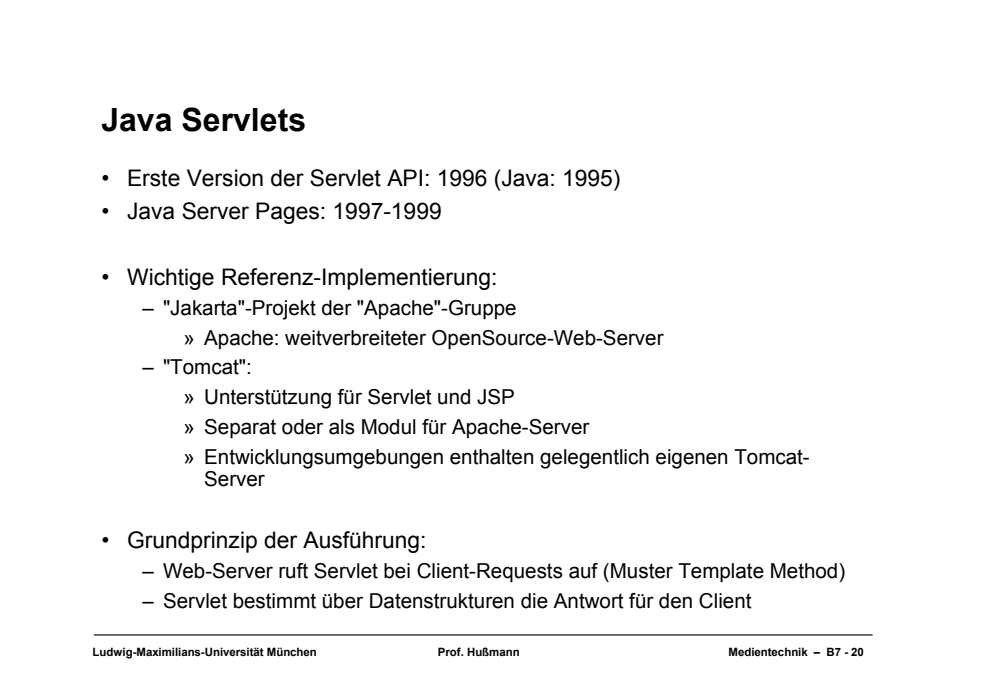

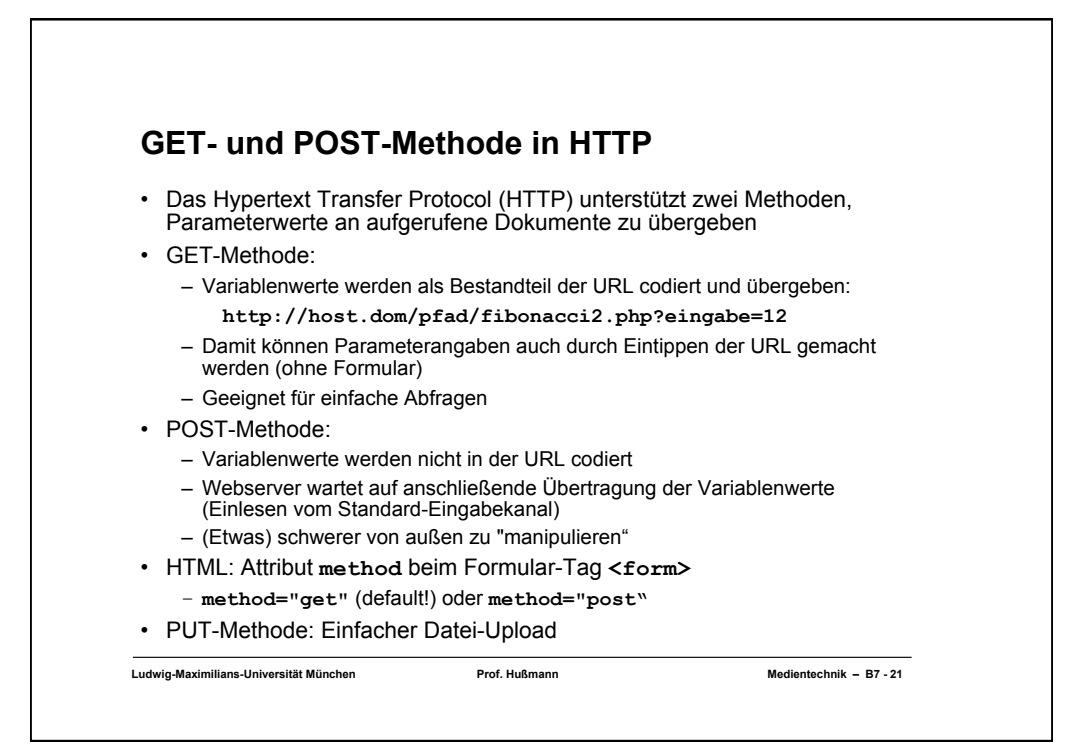

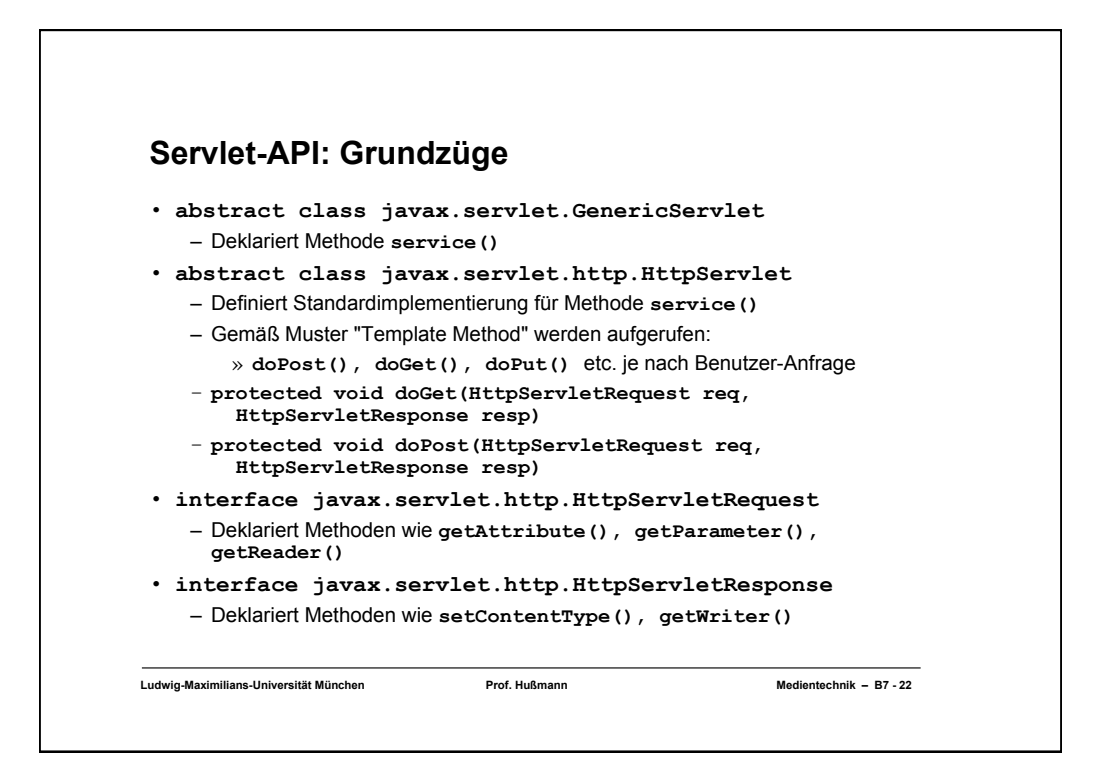

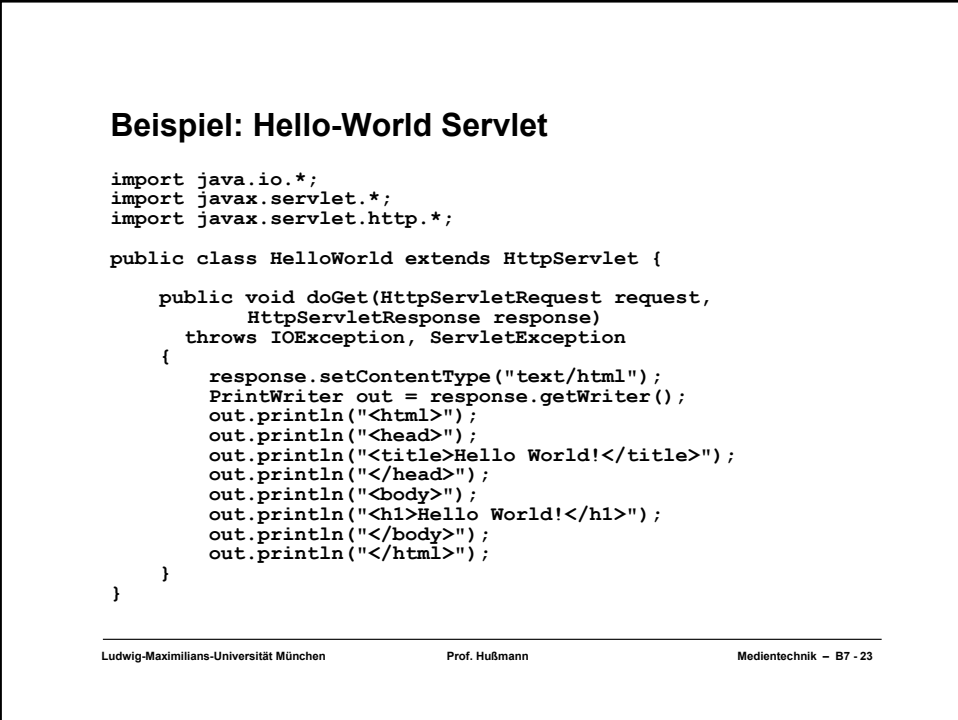

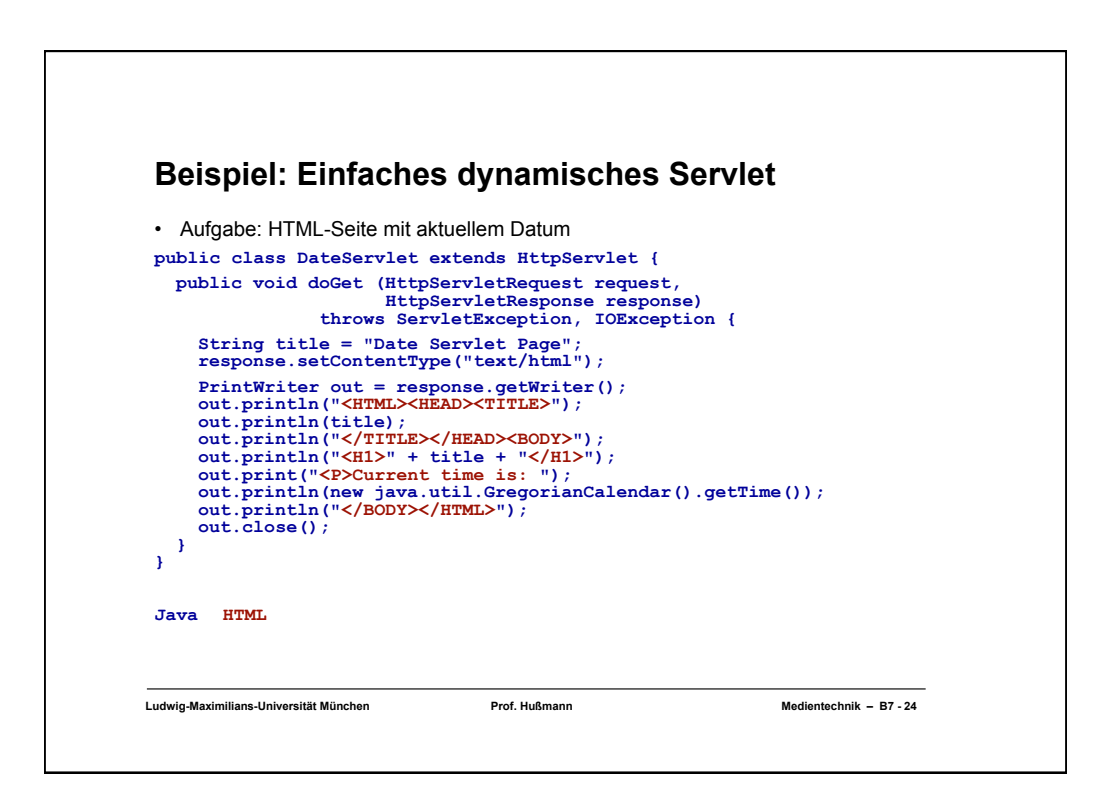

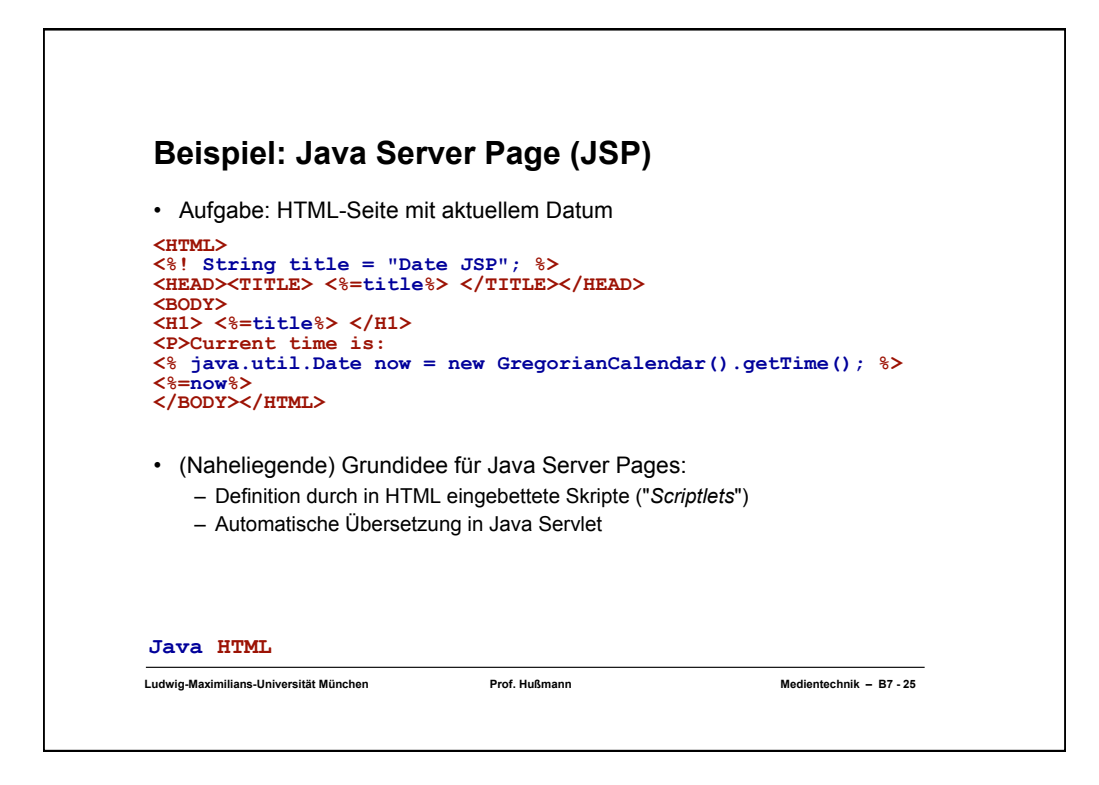

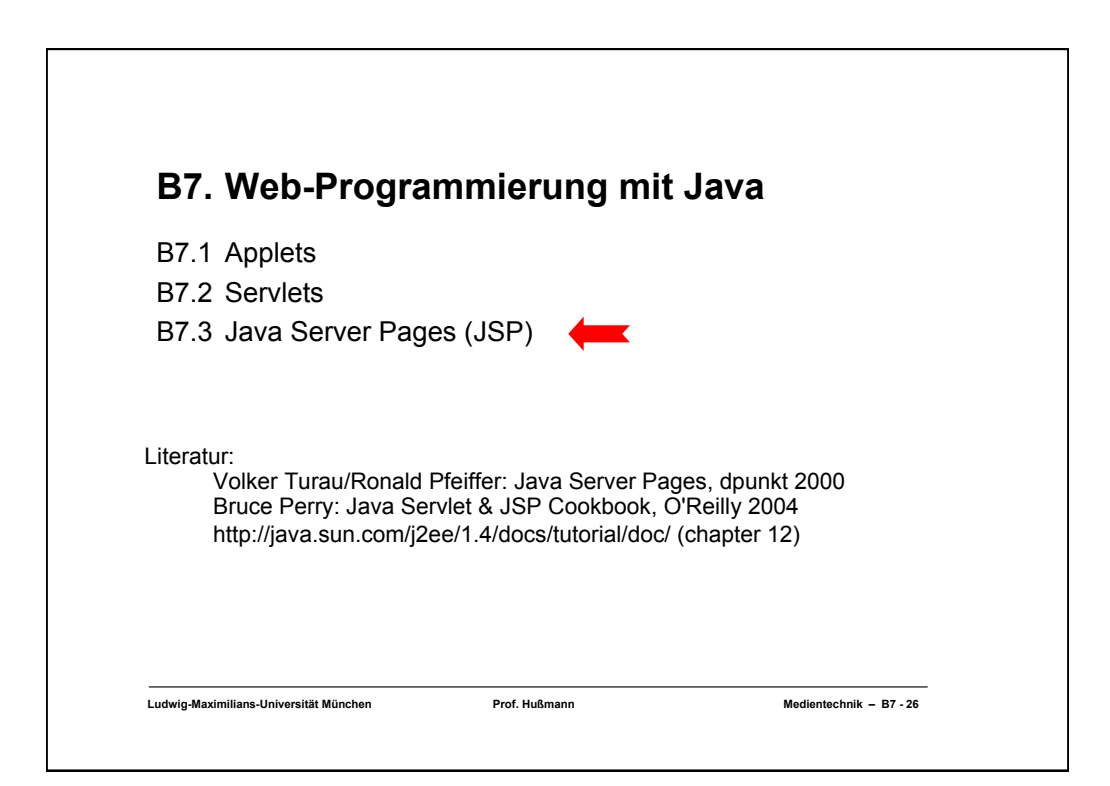

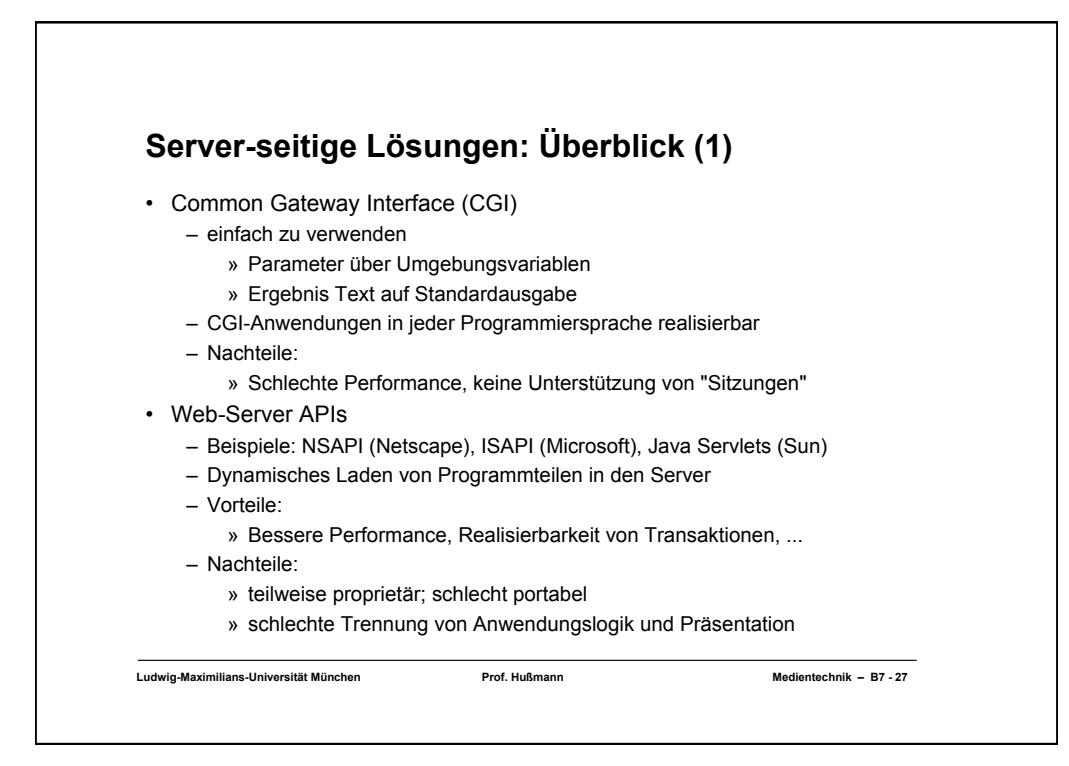

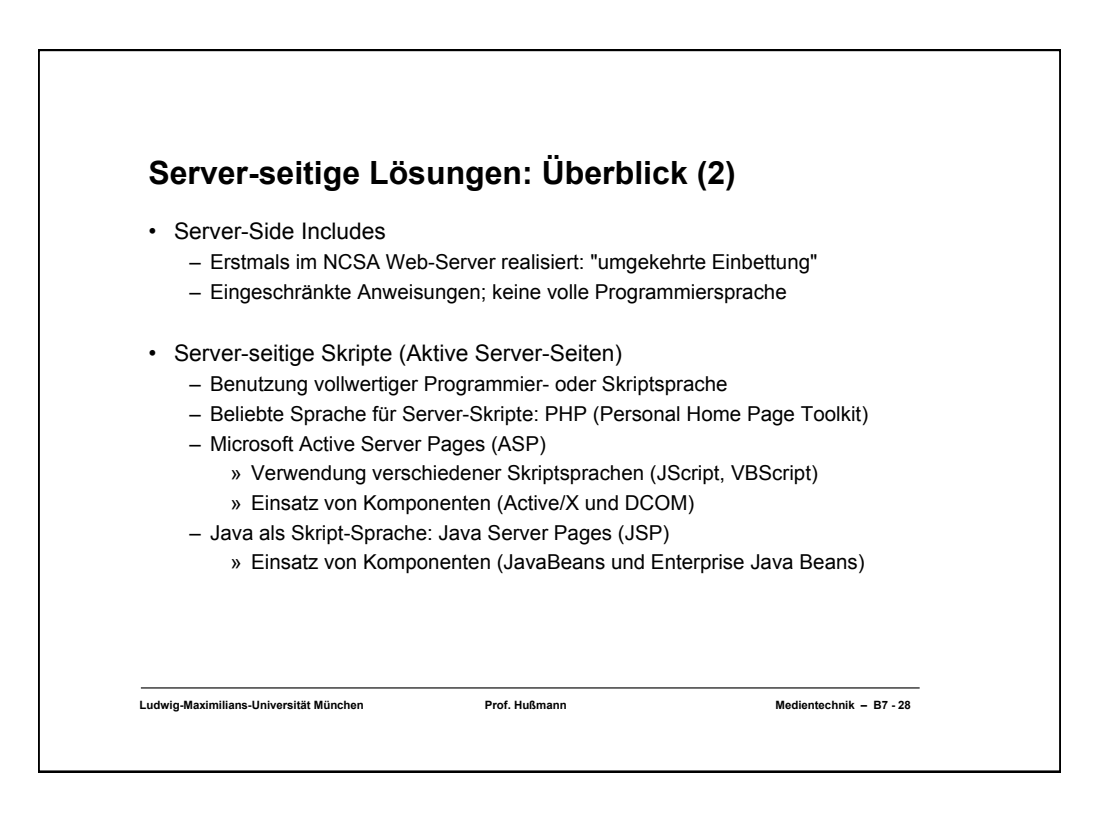

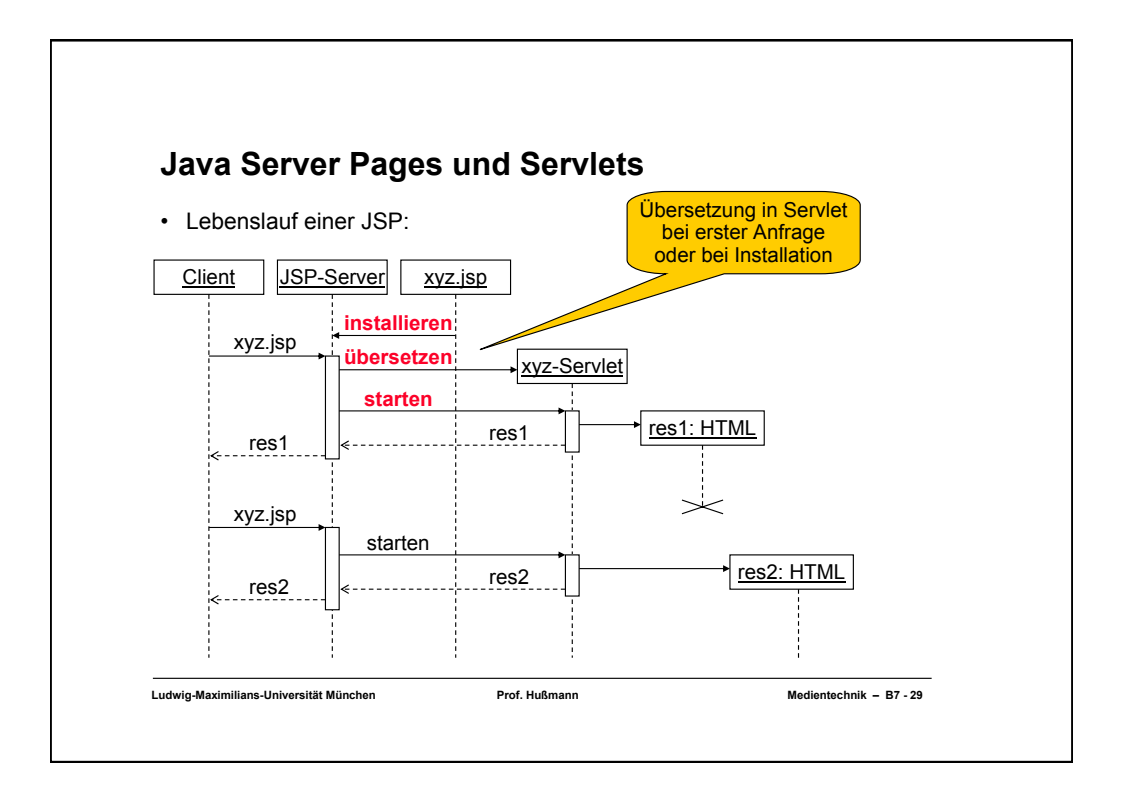

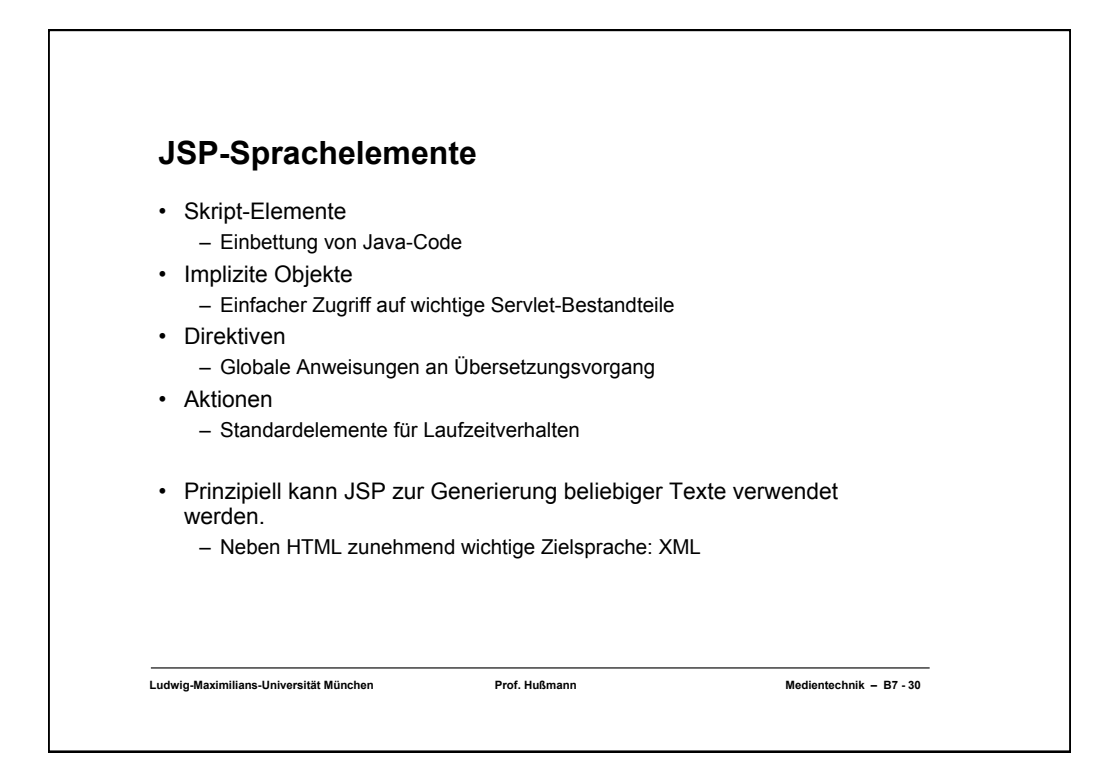

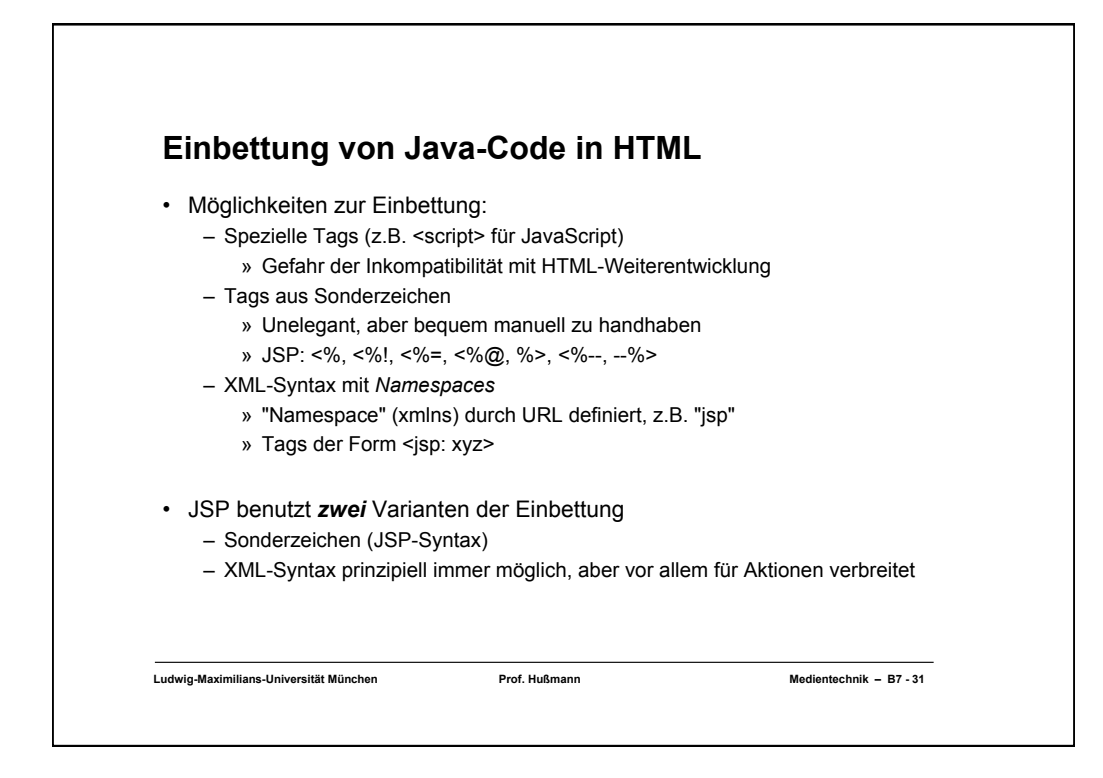

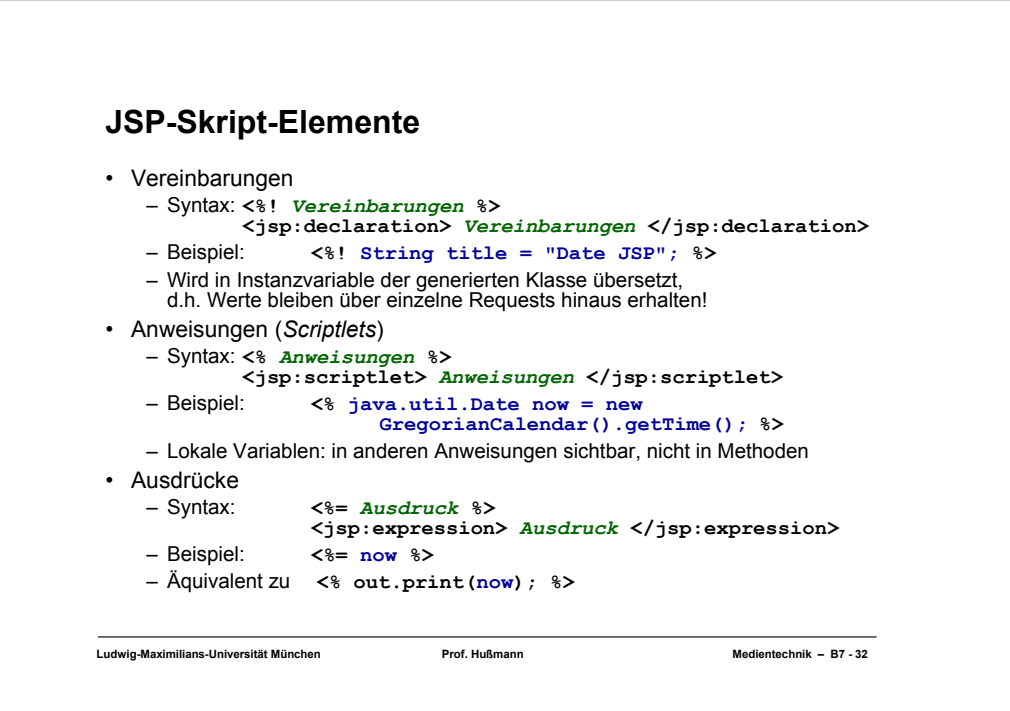

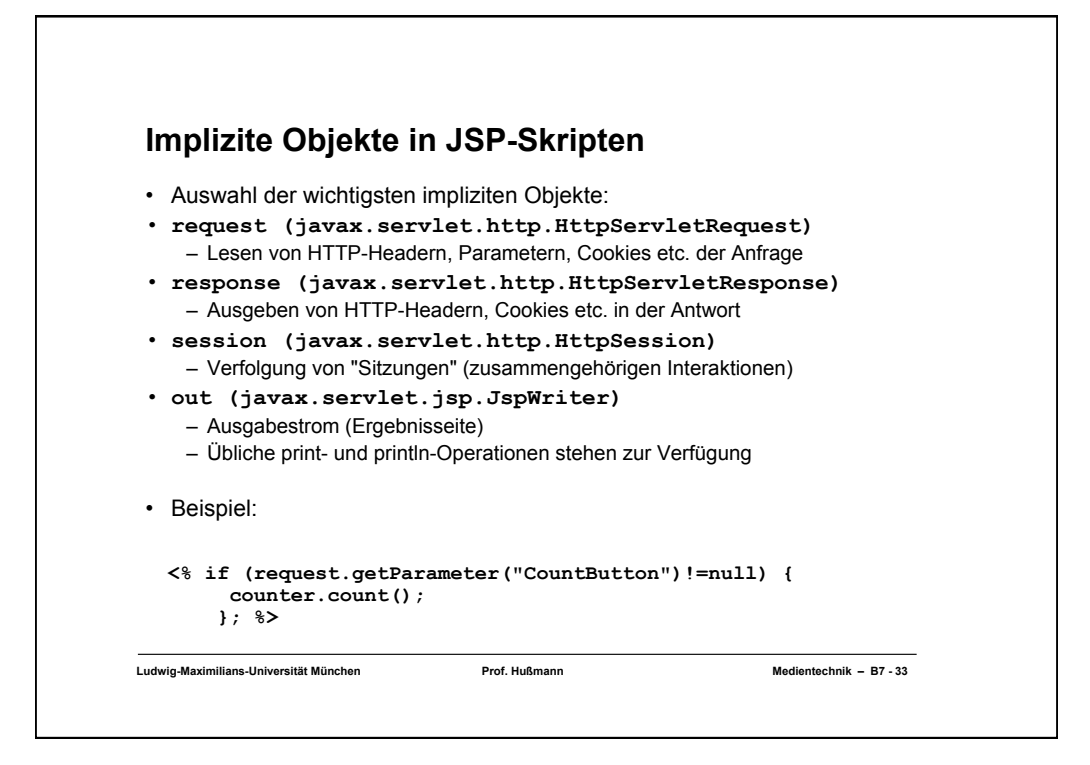

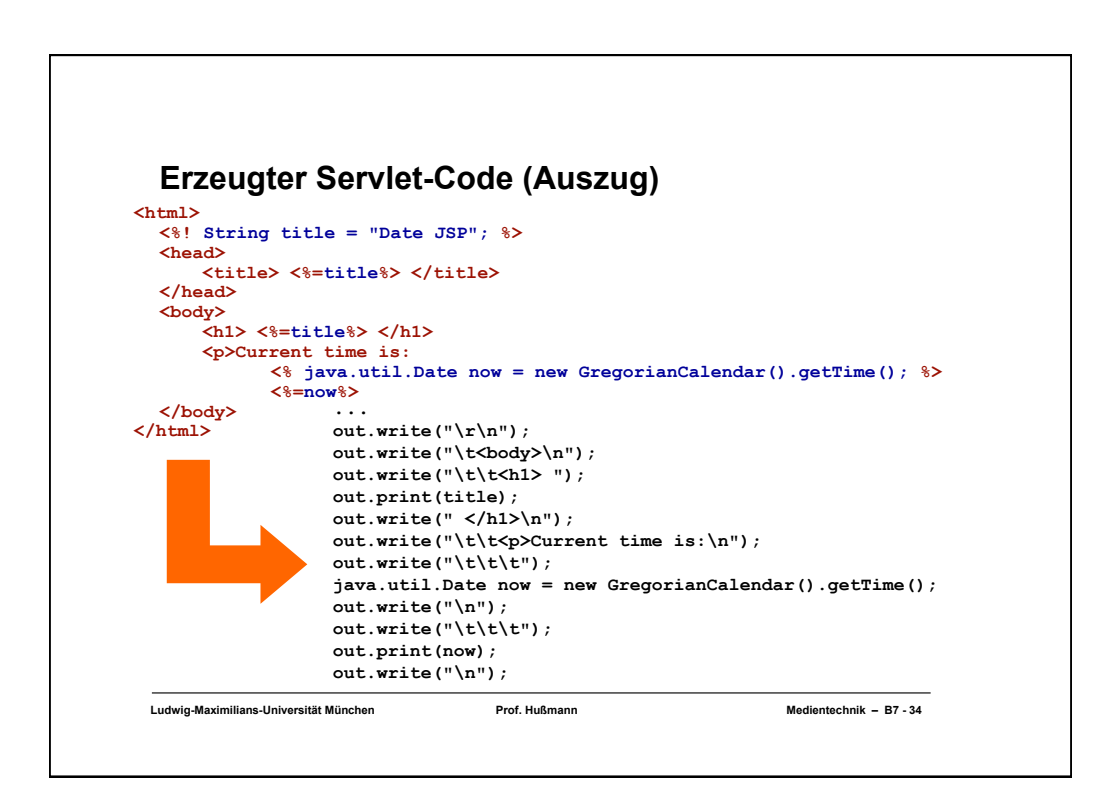

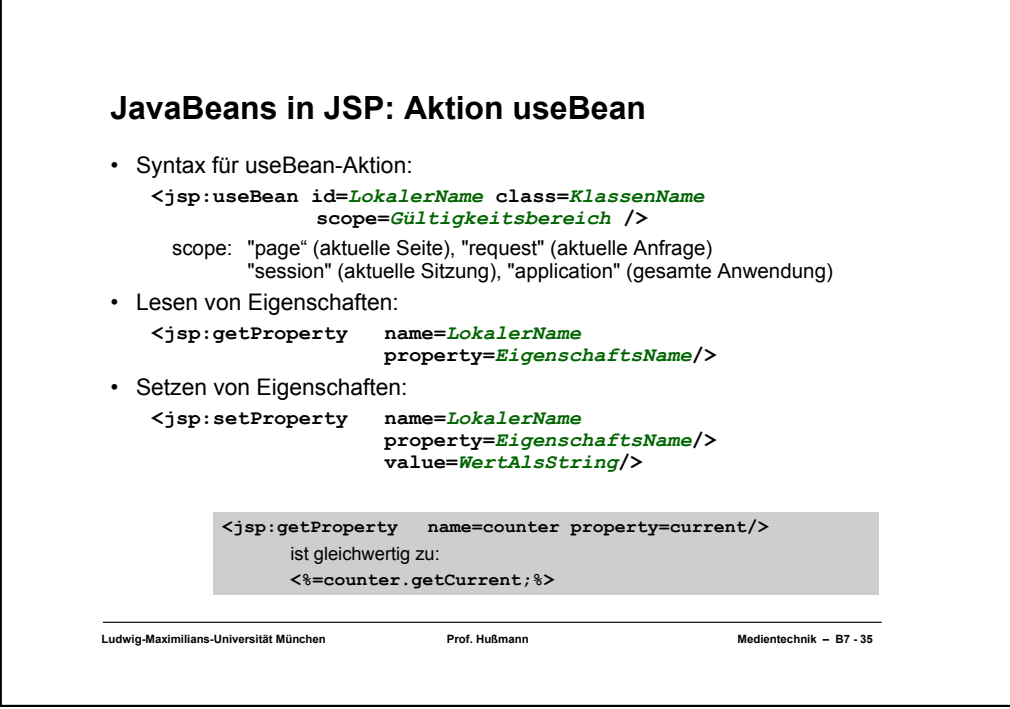

Г

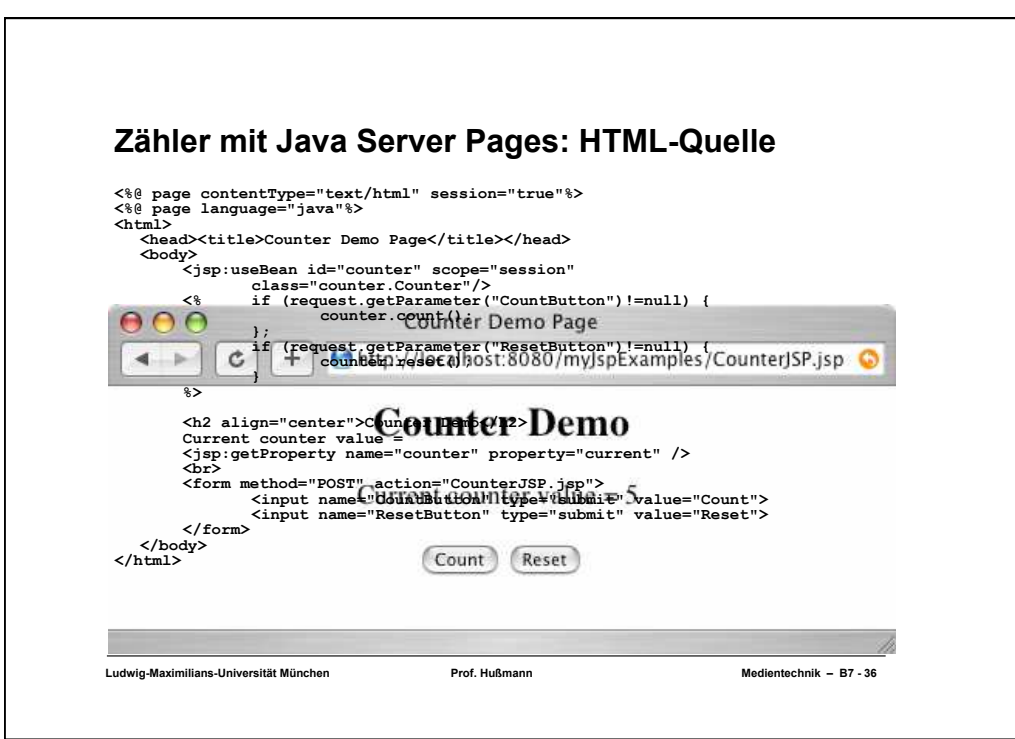

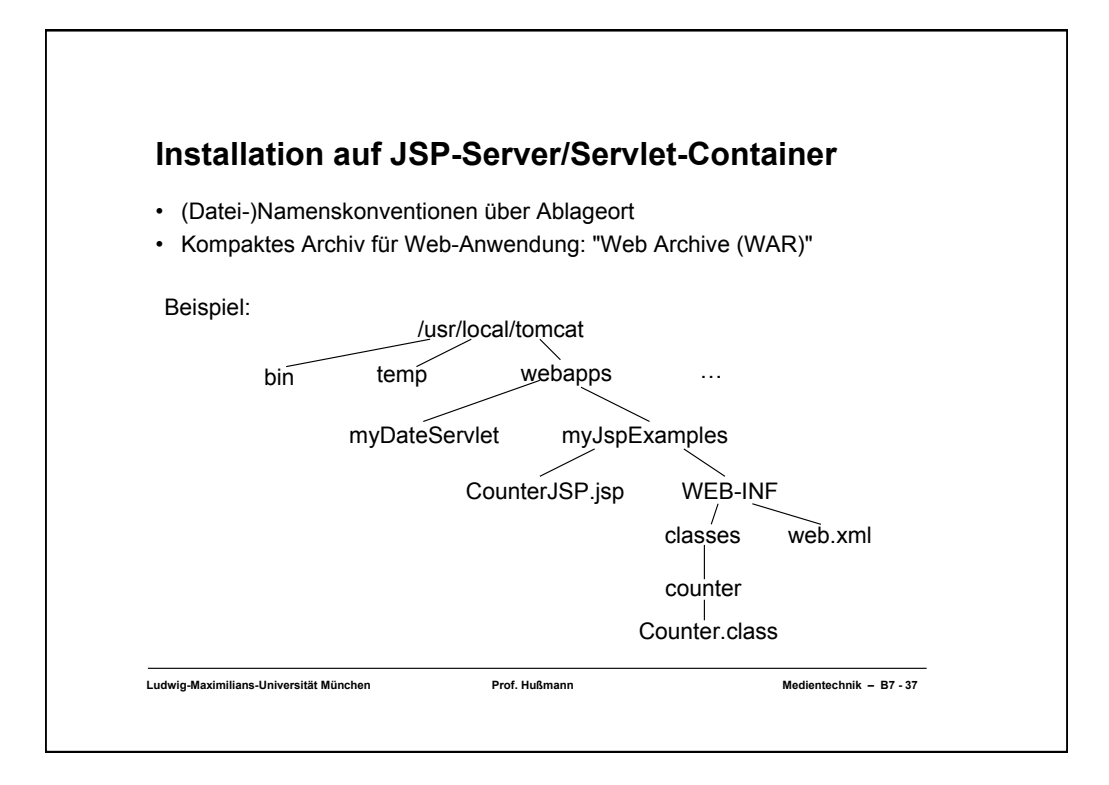

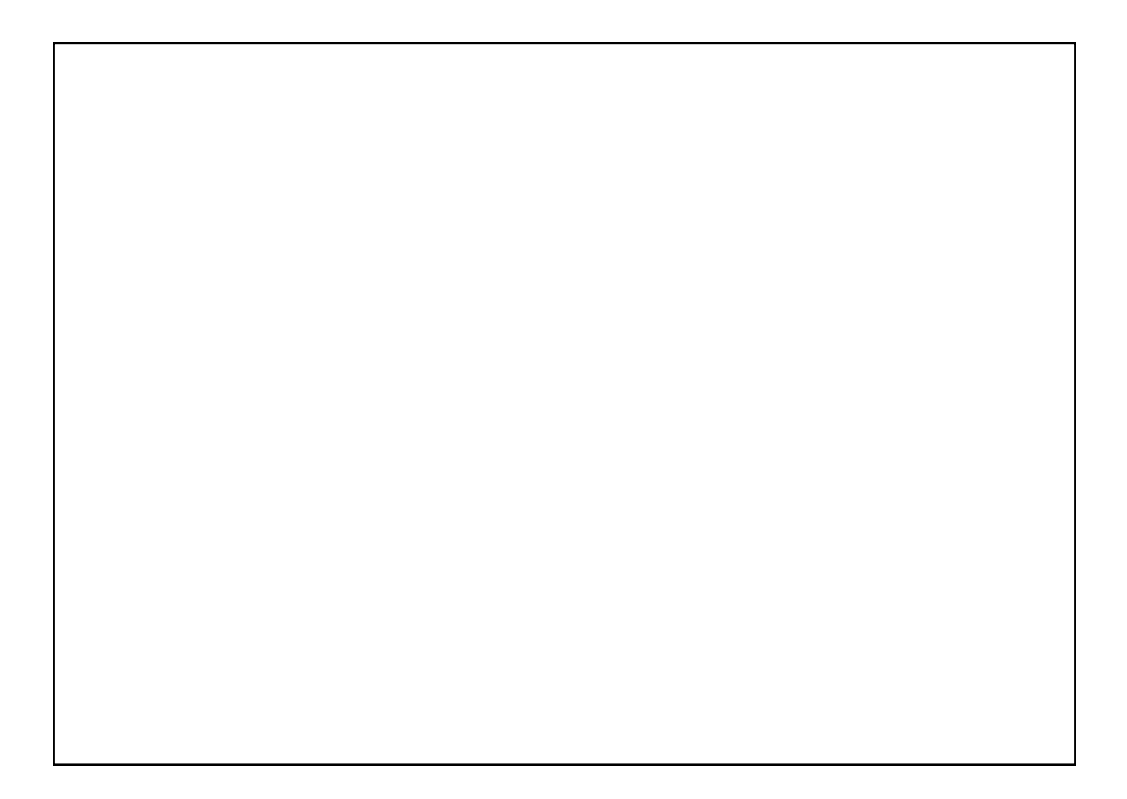